# **TCP/IP Ports Used by SAP Applications**

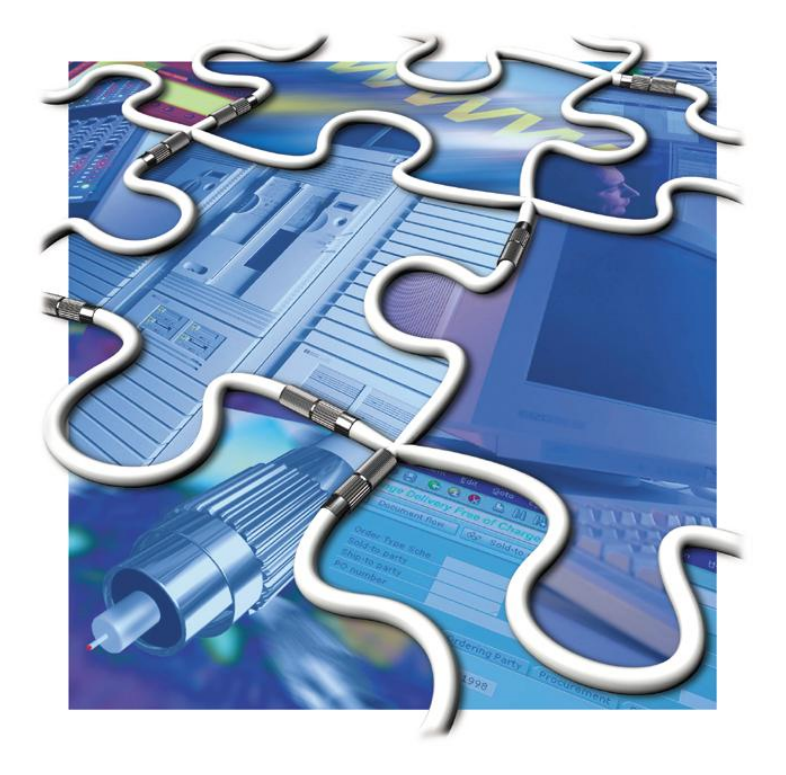

**Date of issue: 09.04.2009**

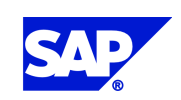

#### THE REST-RUN E-RUSINESSES RUN SAF

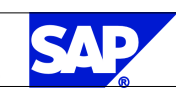

## Copyright

© Copyright 2009 SAP AG. All rights reserved.

No part of this publication may be reproduced or transmitted in any form or for any purpose without the express permission of SAP AG.

## Notices

The information contained here in may be changed without prior notice.

SAP AG provides this publication "as is" without warranty of any kind, either express or implied, including, but not limited to, the implied warranties of non-infringement, merchantability or fitness for a particular purpose.

SAP AG assumes no responsibility for any errors or omissions in these materials. SAP may make changes in the product and/or programs described in this publication at any time without notice.

## **Trademarks**

Some software products marketed by SAP AG and its distributors contain proprietary software components of other software vendors.

Microsoft®, WINDOWS®, NT®, EXCEL®, Word®, PowerPoint® and SQL Server® are registered trademarks of Microsoft Corporation.

IBM®, DB2®, DB2 Universal Database, OS/2®, Parallel Sysplex®, MVS/ESA, AIX®, S/390®, AS/400®, OS/390®, OS/400®, iSeries, pSeries, xSeries, zSeries, z/OS, AFP, Intelligent Miner, WebSphere®, Netfinity®, Tivoli®, Informix and Informix® Dynamic ServerTM are trademarks of IBM Corp. in USA and/or other countries.

ORACLE® is a registered trademark of ORACLE Corporation.

UNIX®, X/Open®, OSF/1®, and Motif® are registered trademarks of the Open Group.

Citrix®, the Citrix logo, ICA®, Program Neighborhood®, MetaFrame®, WinFrame®, VideoFrame®, MultiWin® and other Citrix product names referenced herein are trademarks of Citrix Systems, Inc.

HTML, DHTML, XML, XHTML are trademarks or registered trademarks of W3C®, World Wide Web Consortium, Massachusetts Institute of Technology.

JAVA® is a registered trademark of Sun Microsystems, Inc.

JAVA EE™ is a registered trademark of Sun Microsystems, Inc.

JAVASCRIPT® is a registered trademark of Sun Microsystems, Inc., used under license for technology invented and implemented by Netscape.

SAP, SAP Logo, R/2, RIVA, R/3, SAP ArchiveLink, SAP Business Workflow, WebFlow, SAP EarlyWatch, BAPI, SAPPHIRE, Management Cockpit, mySAP, mySAP.com, and other SAP products and services mentioned herein as well as their respective logos are trademarks or registered trademarks of SAP AG in Germany and in several other countries all over the world. MarketSet and Enterprise Buyer are jointly owned trademarks of SAP Markets and Commerce One. All other product and service names mentioned are the trademarks of their respective owners.

SAP AG Neurottstraße 16 69190 Walldorf Germany T +49/18 05/34 34 24 F +49/18 05/34 34 20 [www.sap.com](http://www.sap.com/)

# **Contents**

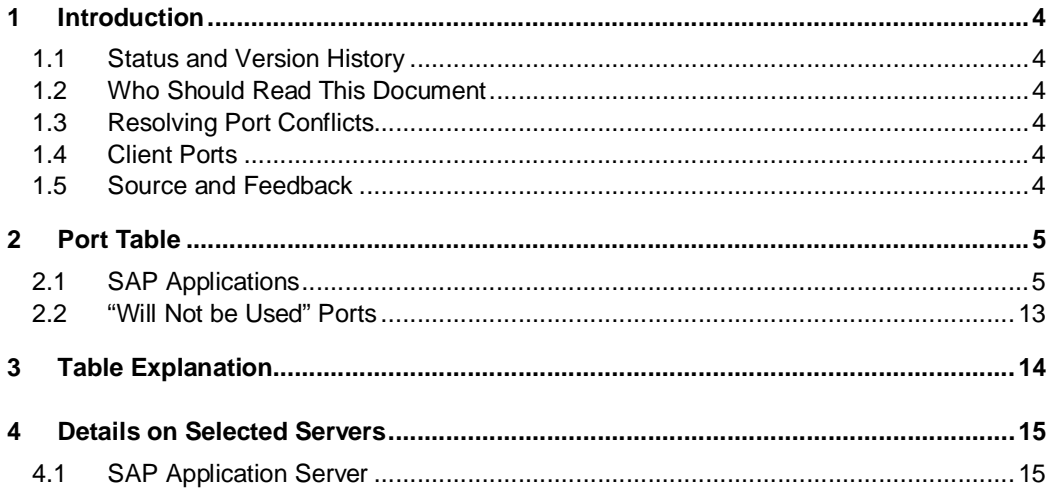

# **1 Introduction**

This paper provides a comprehensive list of ports used by SAP software. It can be useful for planning and configuring your network infrastructure according to SAP requirements. It can also be used to identify specific SAP network traffic for monitoring, prioritization or security purposes.

### **1.1 Status and Version History**

This paper is subject to continuous upgrade. Please check at SAP Developer Network (SDN) for the most recent version.

### **1.2 Who Should Read This Document**

Use this paper for planning, monitoring and troubleshooting the networking infrastructure for your SAP systems. It is written for anyone dealing with networking aspects of SAP systems. This includes:

- □ System architects and administrators
- □ Network planners and operators
- □ Network providers
- □ System integration consultants

### **1.3 Resolving Port Conflicts**

For a list of reserved (internet) ports, see <http://www.iana.org/assignments/port-numbers.> You should not use one of these services on the same host of your SAP system, if there are port conflicts with your specific SAP system installation.

**Note:** Host network ports, which are required by a SAP system installation must not be used by any other services or programs on the same host. Otherwise the system will not operate correctly or installation will fail.

In case SAP system ports of a choosen SAP Instance Number (e.g. 00) are already in use, please choose a different instance number or if arbitrary a different port during installation (see also Note 1169).

Info: Many SAP TCP/IP port assignments exist since 1992. In a day when the list of well known ports ended with 1023. Later released SAP products will typically use a port range from 50000 and above during installation. Even so you may have to avoid port conflicts in this port range with other vendor programs if they run on the same host.

### **1.4 Client Ports**

This document contains no client ports. Client ports are allocated automatically by the operating system. No SAP software specifies a certain port for the client side of a connection.

### **1.5 Source and Feedback**

You can find this document and related ones on technical infrastructure topics in the SAP Developer Network SDN (TCP/IP Ports used by SAP) at. If you do not have access to that Web site send email to [security@sap.com](mailto:security@sap.com). Please use this address also for any kind of feedback regarding this document.

## **2 Port Table**

The following table list SAP applications and functions listening on a port for incoming network requests. A description of the fields can be found in chapter 3.

## **2.1 SAP Applications**

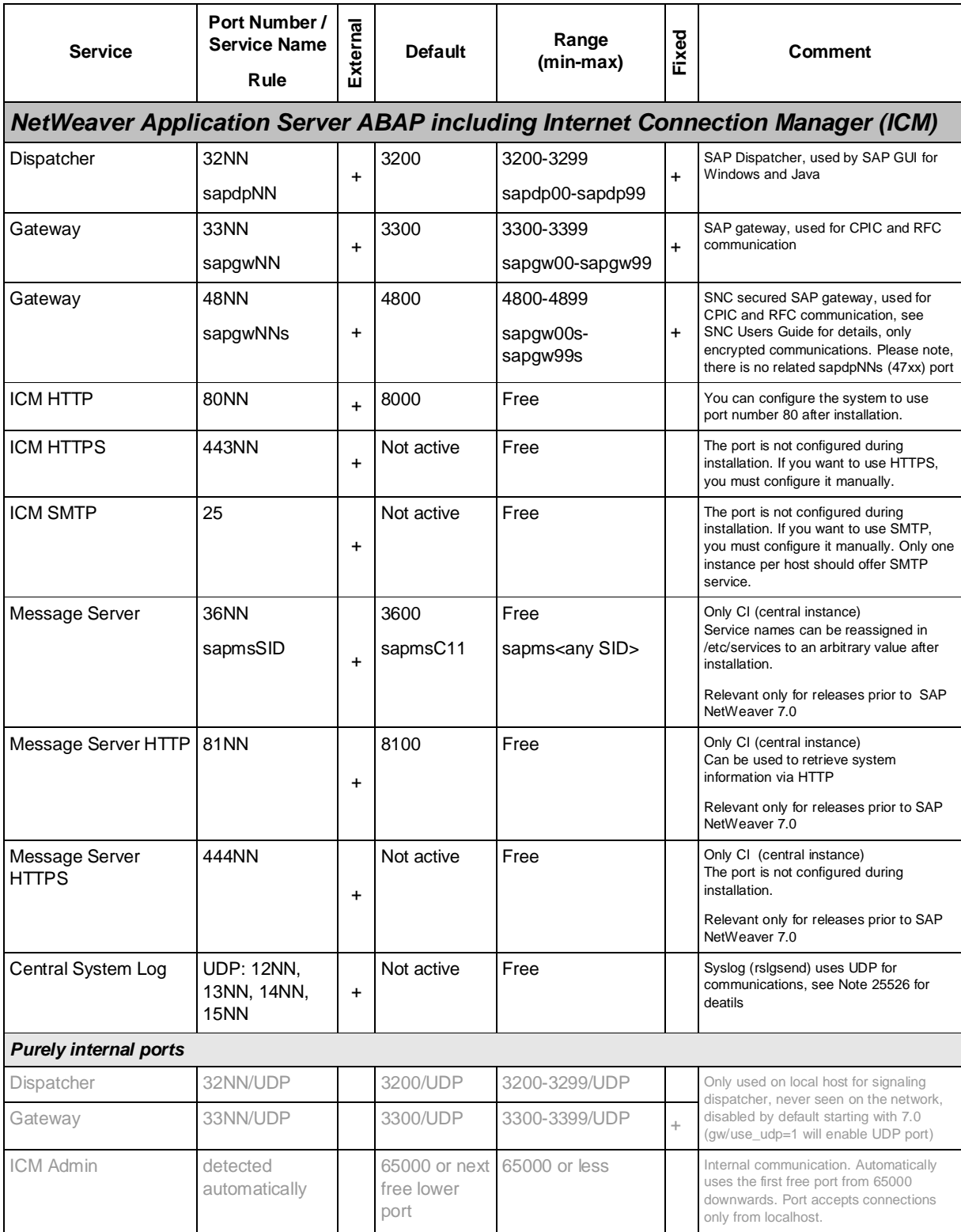

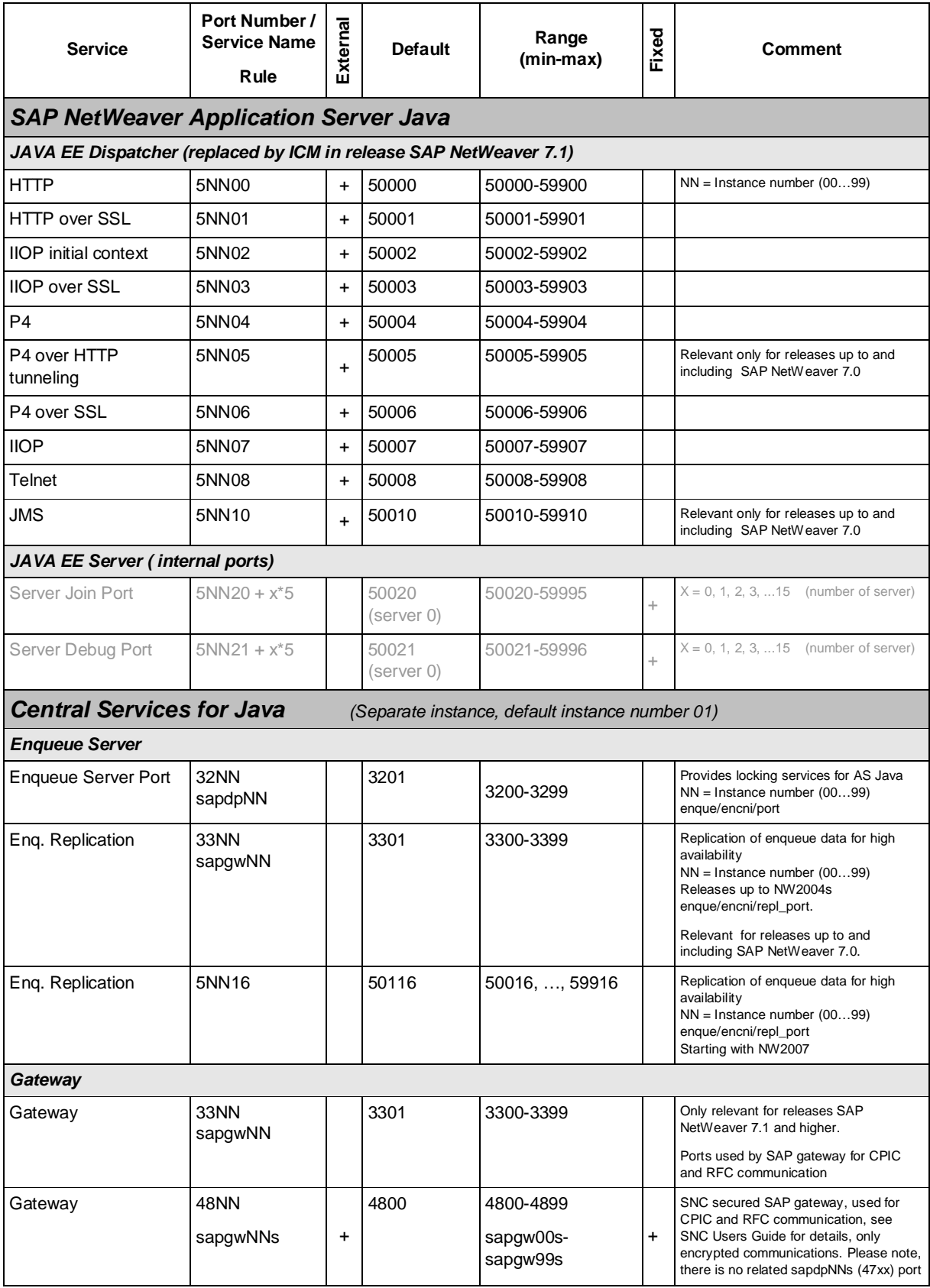

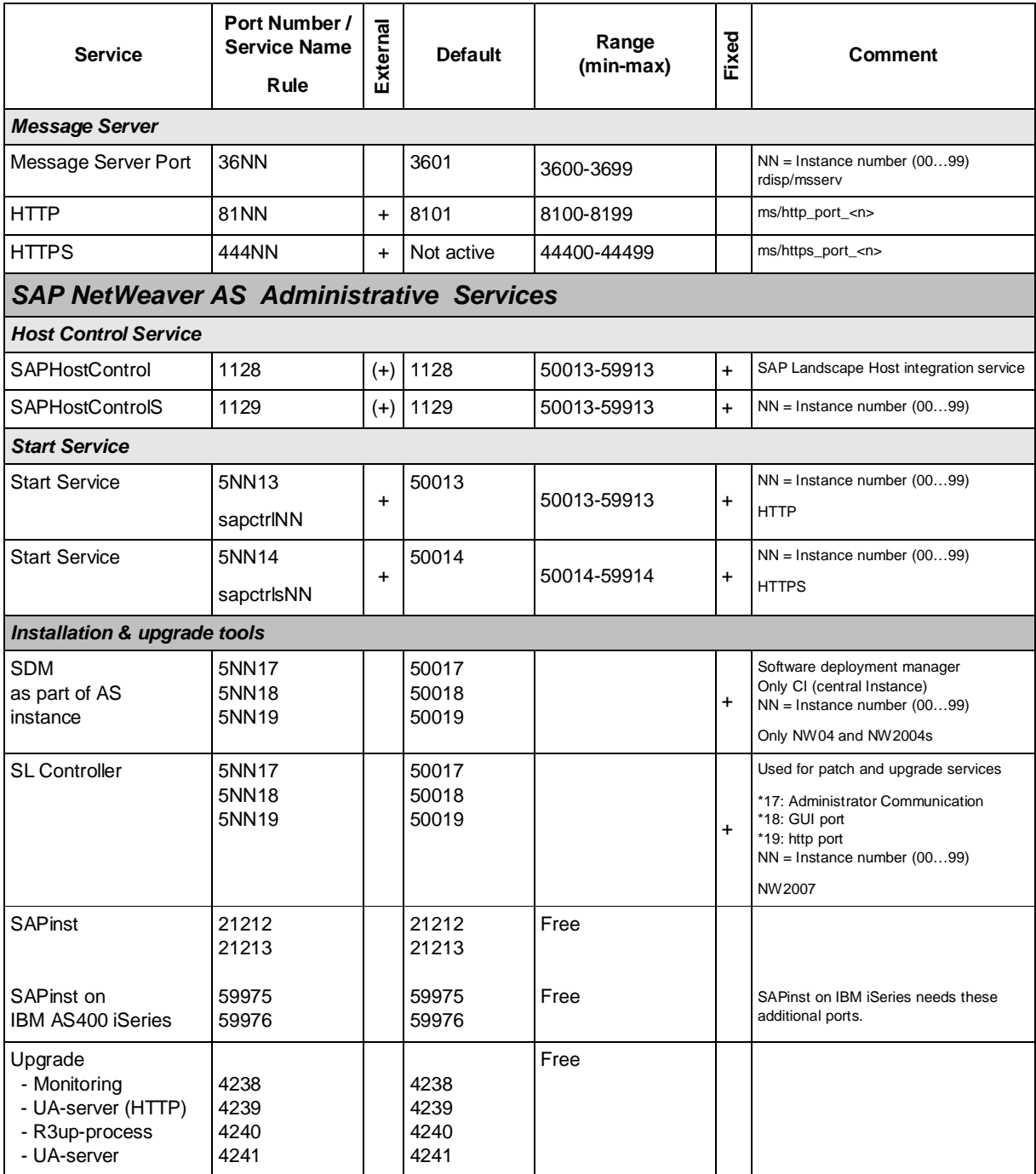

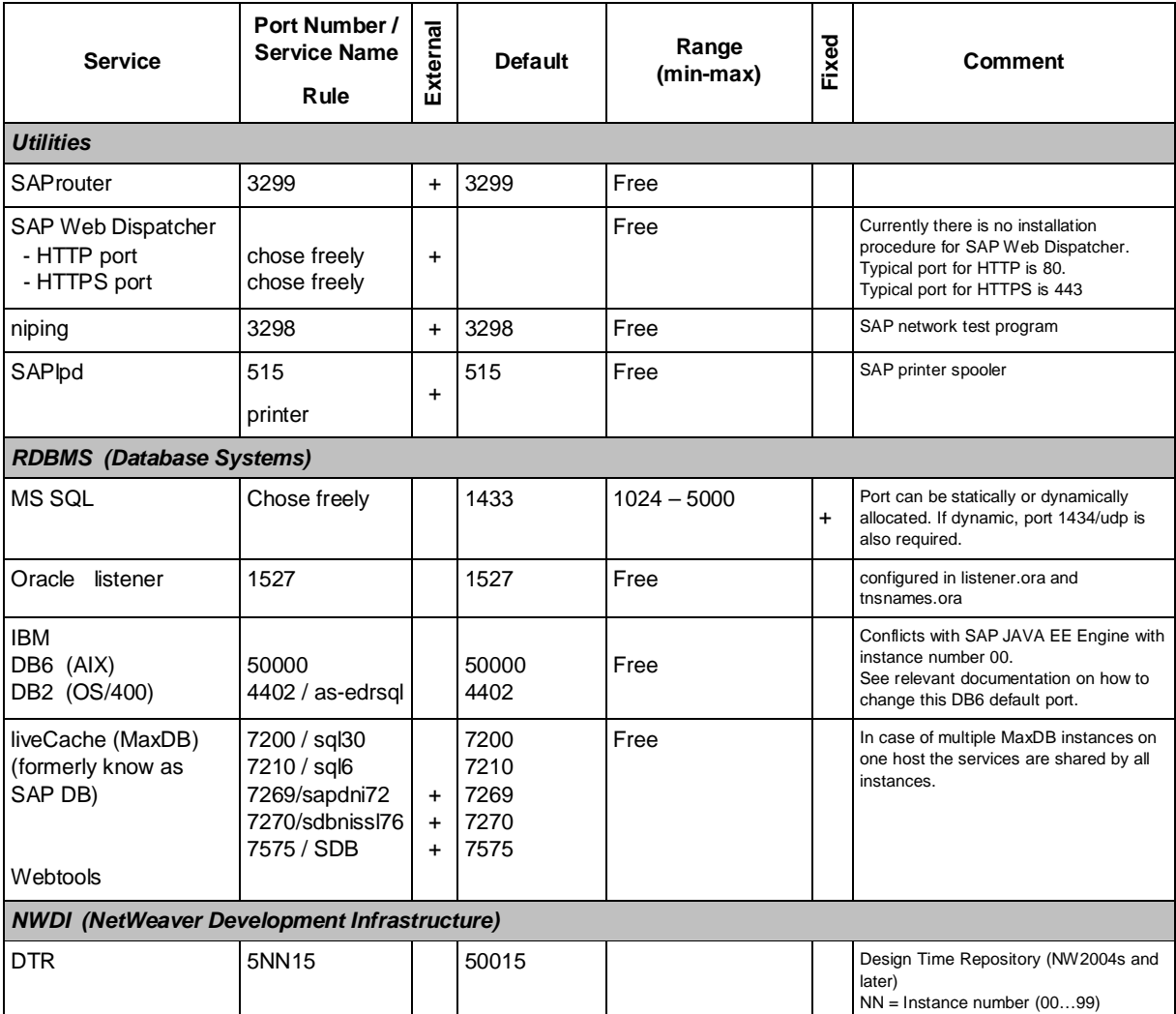

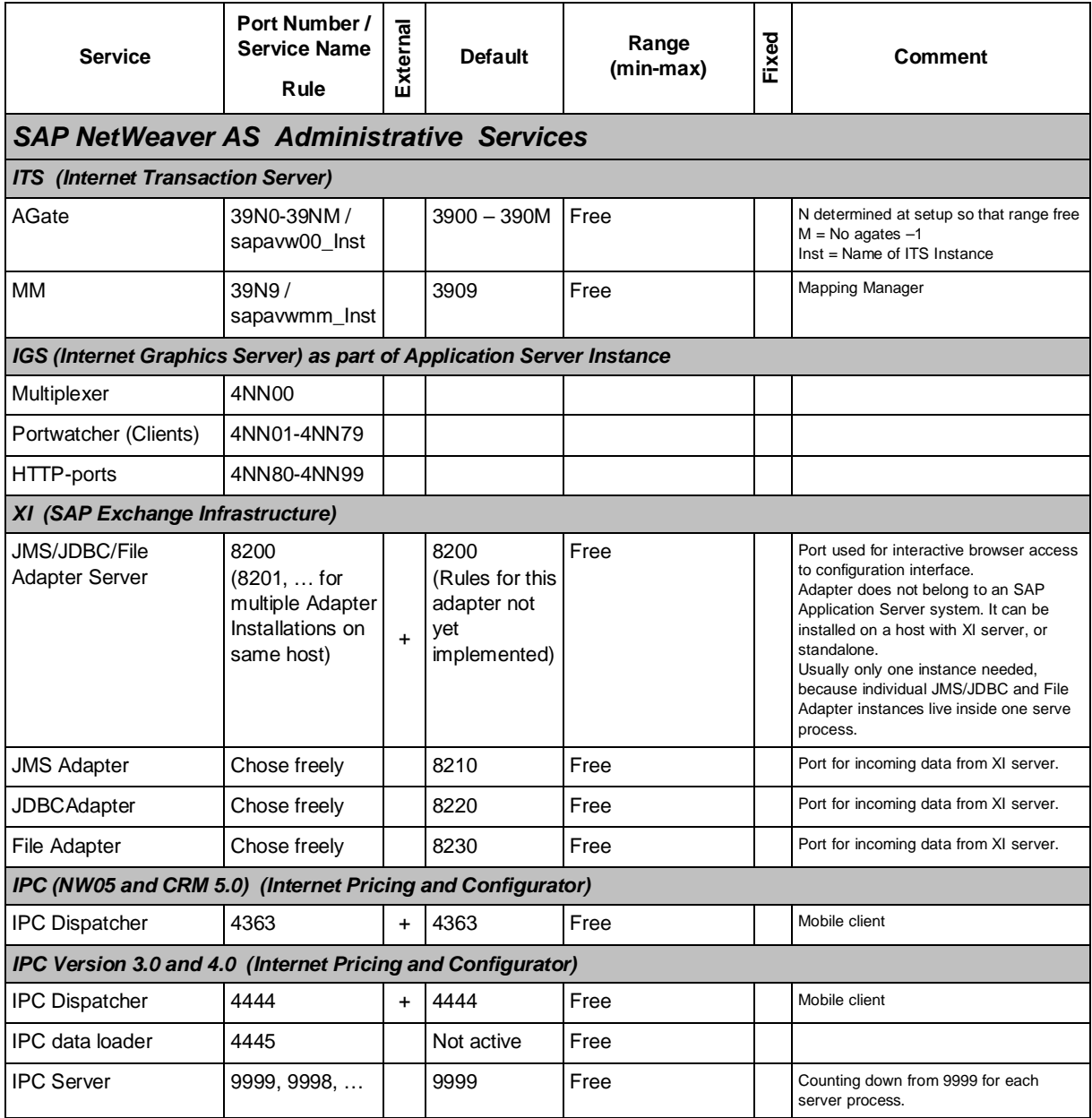

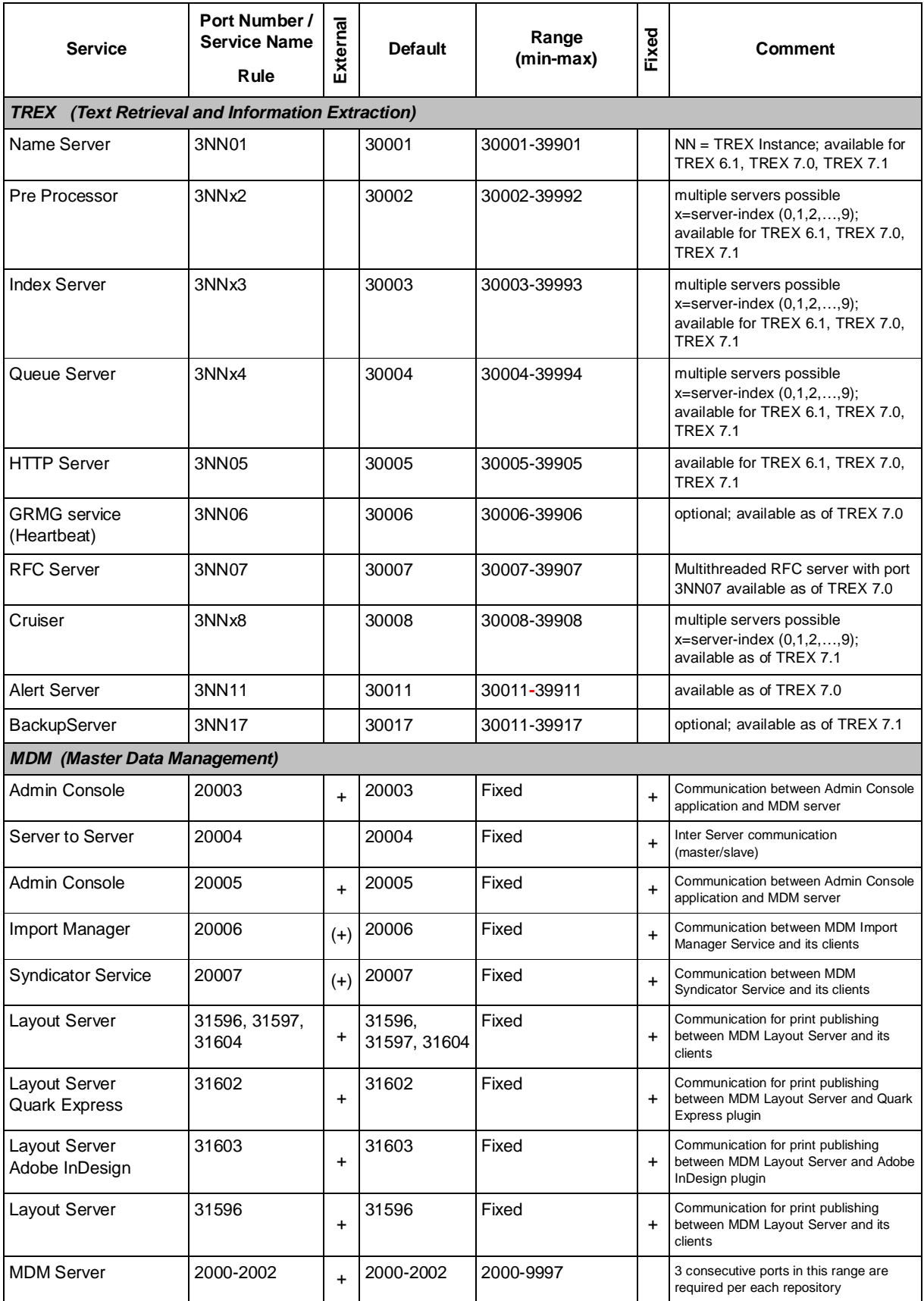

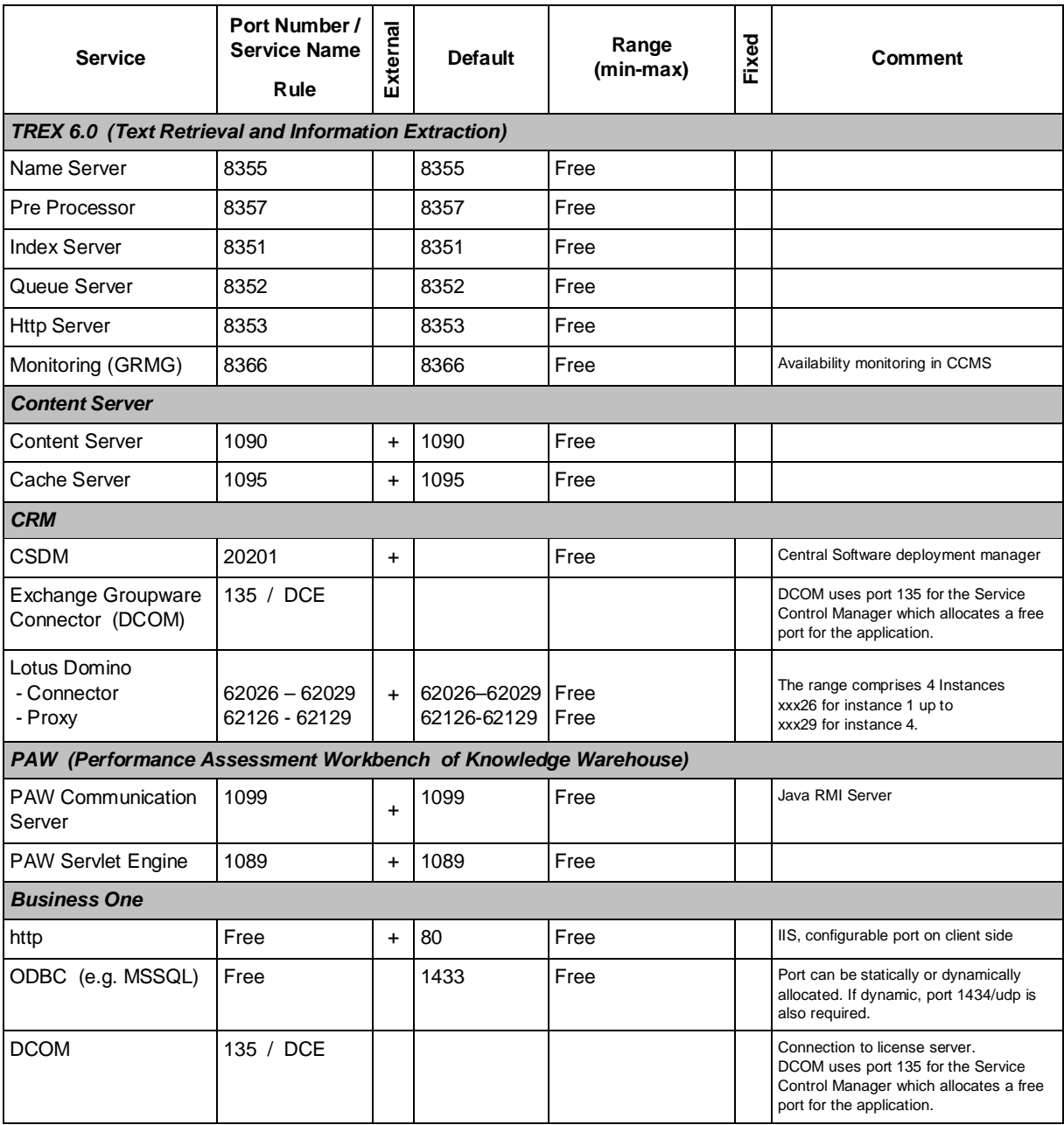

## **2.2 "Will Not be Used" Ports**

The following ports will not be used by standard SAP applications. They are intended for use with partner or other applications co-running on the same computers as SAP applications. To avoid any possible port number conflicts these additional applications are requested to make use of these "will not be used" ports.

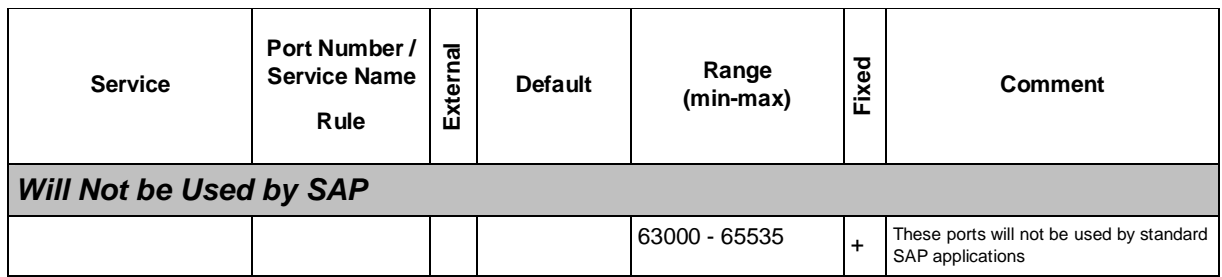

# **3 Table Explanation**

### **Service**

The name or identifier of the network services provided by SAP programs.

### **Port Number / Service Name**

For each service, we list the port number associated with this service and if existent the rule used to compute port number and service name. Some ports have corresponding entries in /etc/services. If this is the case, we also list the service name.

Some services use fixed port numbers, however most use a number that depends on some other value to allow multiple instances of the program running on the same host.

Variable name convention (see below for explanation):

- □ NN is the instance number of the SAP Application Server instance (e.g. 32NN /sapdpNN means 3200 / sadp00 for instance no. 00)
- SID is the three letter system ID (e.g. sapmsSID means sapmsC11 for SAP system C11)

All ports are TCP ports except where UDP is indicated. UDP is used only for internal communication ON THE SAME HOST, never for communication across a network.

Most port numbers are configured by the installation procedure. In this case, the port number listed in the table is the one used by the installation procedure. Sometimes the installation procedure allows changing the port number. In this case, the value is the one presented as a default by the installation procedure.

Other ports are not configured by the installation procedure. This is because the corresponding service can be used only after other manual configuration steps that cannot be carried out by the installation procedure. If a port is not automatically configured, this is indicated in the comment. If you want to use the corresponding service, you have to set the port manually.

### **External**

The most relevant ports are the ones used by programs that connect to the system, for example, SAP GUI or Web browser or other programs that communicate with the system. Those ports are labeled "external" – there are relatively few of them. The other ports are used for internal communication between components of the system.

### **Default**

The default port numbers are used all defaults presented by the installation procedure are accepted.

### **Range**

The port range indicates the minimum and maximum port number for this service. Not all numbers in this range may be valid ports for this service.

#### **Fixed**

The column labeled "fix" indicates that SAP does not support changing this port number. If a conflict occurs, chose a different instance number to avoid occupied ports.

### **Comments**

If appropriate, a brief explanation on the service, the port numbers used or the installation and configuration options.

# **4 Details on Selected Servers**

### **4.1 SAP Application Server**

### **What are a System, an Instance and all that?**

An SAP Application Server system consists of one or more instances. An instance is a "server" in the sense that a user can connect to every instance individually. An instance typically consists of many running operating system processes that are connected by shared memory, TCP/IP connections on the local host and other means. All instances belonging to the same system are connected to the same RDBMS. A system has a three-letter name, the system identifier (SID).

Instances of a system do not have to be configured identically; instead, different instances may offer different services. Some services are unique in a system, i.e. only one instance is configured to offer these services (e.g. Enqueue, Message Server). A system may have an instance called "central instance", which offers many of these unique services.

Every instance has a number between 00 and 99, the so-called instance number (abbreviated by InstNr or NN to indicate the numerical value). The installation default is 00. If more than one instance is installed on the same host, they MUST have different InstNr. InstNrs are usually part of the Port numbers to ensure that there is no conflict between instances.

An instance uses a number of TCP and UDP ports for internal communication. These ports are usually not configurable and not relevant for the "outside world". They are interesting only in the rare case when a conflict with other software on the same host occurs.

The InstNr for an instance can be chosen freely. Different instances belonging to the same system can have different InstNrs. The InstNr is chosen during the installation. Most port numbers depend directly on the InstNr as shown by the table below. Some of the port numbers are merely suggested values that can be overridden during the installation procedure, some are generated automatically but can be changed using configuration tools after the installation as completed and some are fixed in the sense that SAP does not support changing these ports in any way.

### **SAP Application Server Kernel**

The 80NN, 443NN port convention for HTTP(S) ports of the ICM does not comply with the spirit of the HTTP standard, which specifies port 80 for HTTP. We have chosen this convention to make sure that SAP Application Serveris able to start up correctly after installation. For productive servers, especially in the Internet, you should change these values. In the future, the installation procedure will already have an option to change these ports.

The port scheme for JAVA EE server processes implies a maximum of 7 server processes per instance. If this should not be sufficient, the port scheme can easily be modified to allow more server processes.

### **Java EE Engine**

HTTP communication is handled by ICM, which forwards requests to JAVA EE engine. Therefore, the HTTP port is used only for internal communication, and the HTTPS port is not used at all.

JAVA EE server handles other protocols, e.g. RMI, directly.

### **Standalone Java EE Engine**

The SAP Java EE engine can also be installed standalone without the Kernel part of the SAP Application Server. This implies that JAVA EE Engine now handles HTTP and HTTPS requests directly.